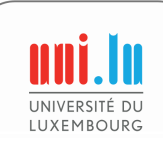

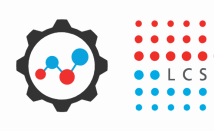

## **MINERVA quick reference guide (page 1 of 2)**

**[see the Manual online](https://minerva-web.lcsb.uni.lu)**

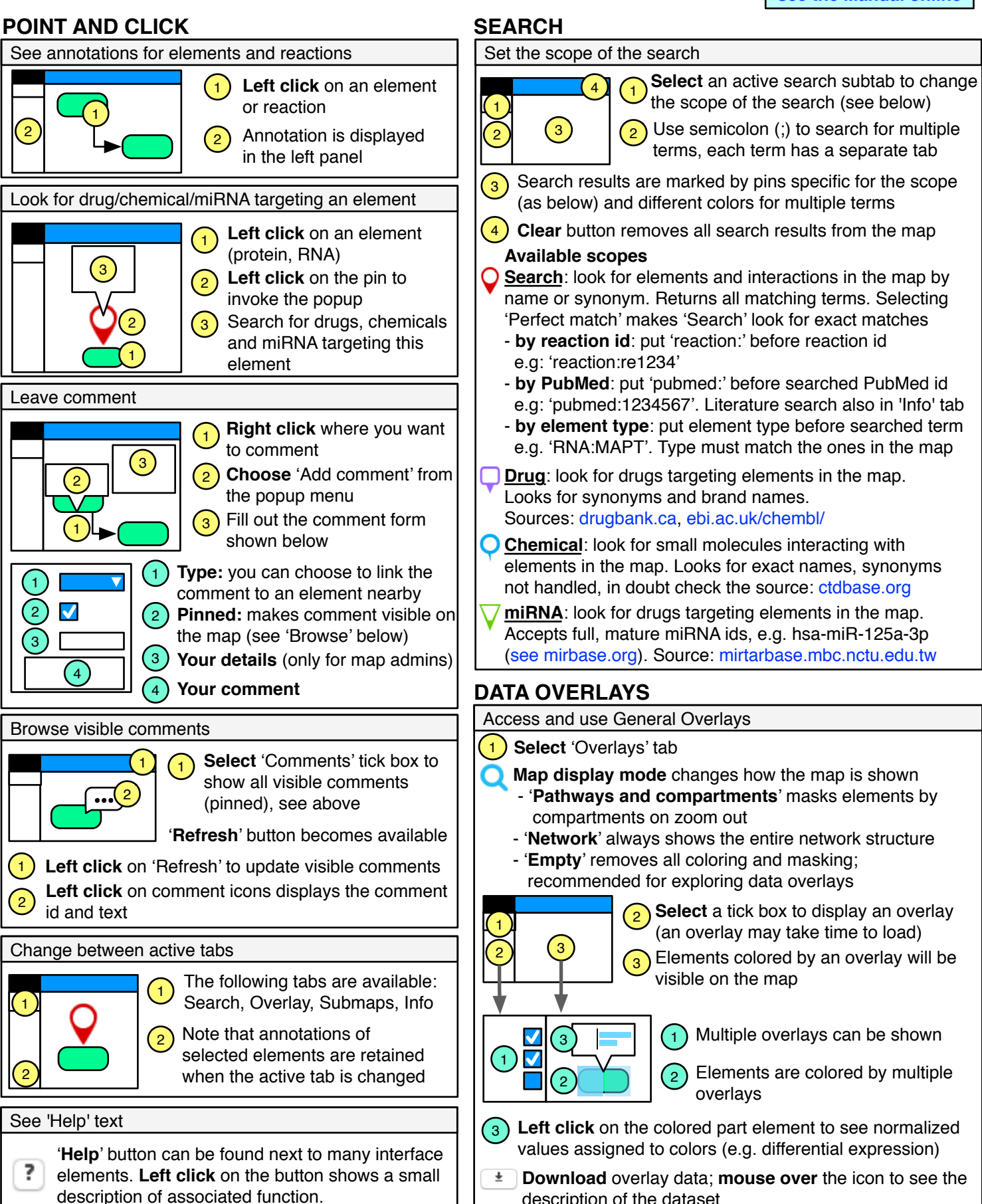

description of the dataset

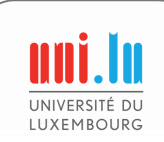

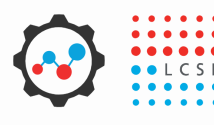

## **MINERVA quick reference guide (page 2 of 2)**

**[see the Manual online](https://minerva-web.lcsb.uni.lu)**

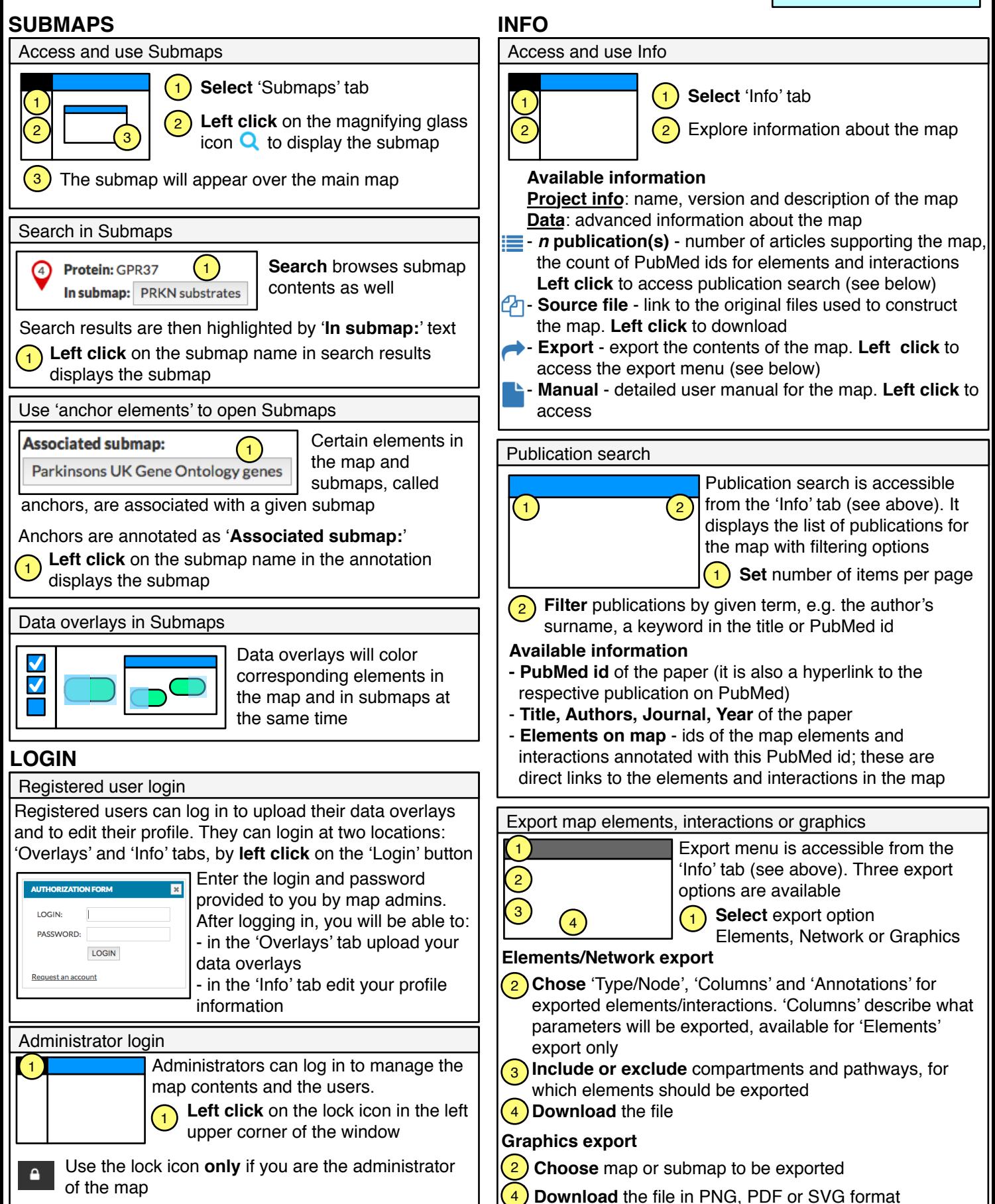